- 13 ISBN 9787030197863
- 10 ISBN 7030197860

出版时间:2007-9

页数:231

版权说明:本站所提供下载的PDF图书仅提供预览和简介以及在线试读,请支持正版图书。

## www.tushu000.com

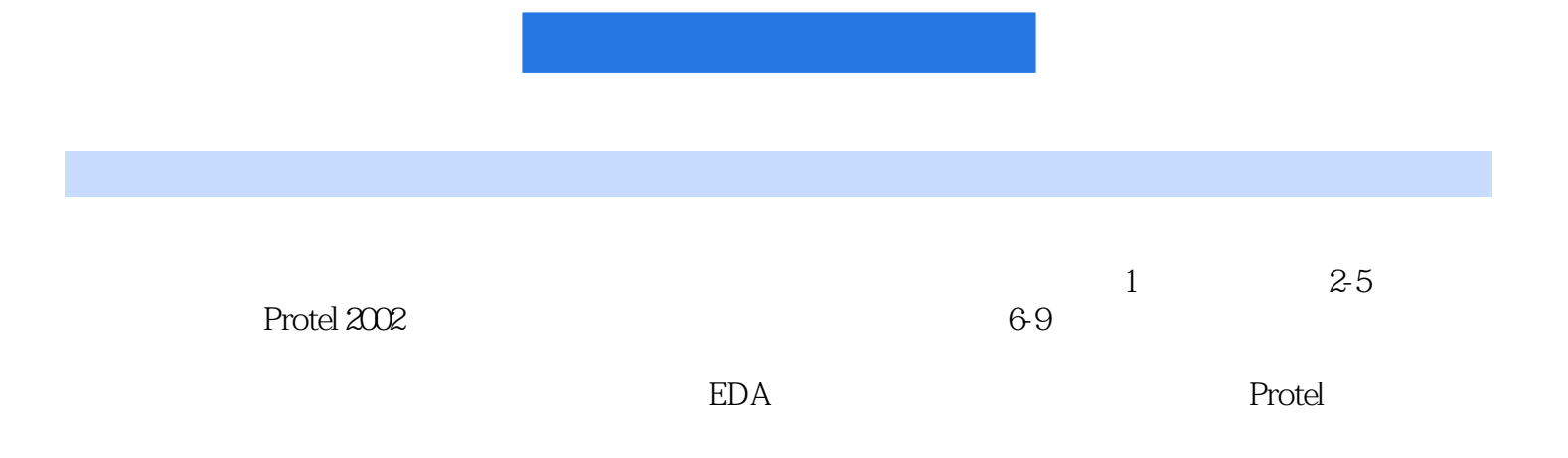

## 1 Protel 2002 1.1 Protel 2002 1.2 Protel 2002 1.3 Protel 2002 1.4 1.5 Protel 2002 1.6 1.7 2  $21$  2.2 2.3  $23$  2.4  $25$  $26$  27  $28$  3  $31$ a 3.3 5  $\mu$  3.5  $\mu$  3.6  $\mu$  3.7  $\mu$  3.8  $\mu$  3.7  $\mu$  $41$  4.2 4.3 4.4 4.5  $\begin{array}{ccccccccc}\n46 & & 47 & & 5 & & 51 & & 52 & & 53 \\
54 & & & 55 & & 56 & & 57 & & \n\end{array}$ 成网络表 5.4 产生材料清单报表 5.5 生成工程的层次列表 5.6 产生零件对照参考表 5.7 产生网络比较表  $5.8$   $5.9$   $5.10$   $5.11$   $5.12$  $5.13$  6 PCB 6.1 6.2 6.3 6.4 6.5 6.6 7 PCB 7.1 PCB 7.2 PCB 7.3 PCB 7.4 PCB 7.5 7.6 7.7 7.8 8 PCB 8.1 8.2 8.3 8.4 8.5 8.6 8.7  $8.8$   $8.8$   $8.8$   $8.8$   $8.8$   $8.8$   $8.8$   $8.8$   $8.8$   $8.8$   $8.8$   $8.8$   $8.8$   $8.8$   $8.8$   $8.8$   $8.8$   $8.8$   $8.8$   $8.8$   $8.7$   $8.8$   $8.8$   $8.8$   $8.7$   $8.8$   $8.8$   $8.8$   $8.8$   $8.7$   $8.8$   $8.8$   $8.8$   $8.8$   $8.1$   $8.8$   $8.8$  $\begin{array}{cccc} 9.1 & 9.2 & 9.3 & 9.4 & 9.5 \\ 9.7 & 9.8 & 9.9 & 9.10 & 9.11 \end{array}$  $9.7$   $9.8$   $9.9$   $9.10$   $9.11$   $9.12$  $9.13$   $9.14$   $9.15$

本站所提供下载的PDF图书仅提供预览和简介,请支持正版图书。

:www.tushu000.com